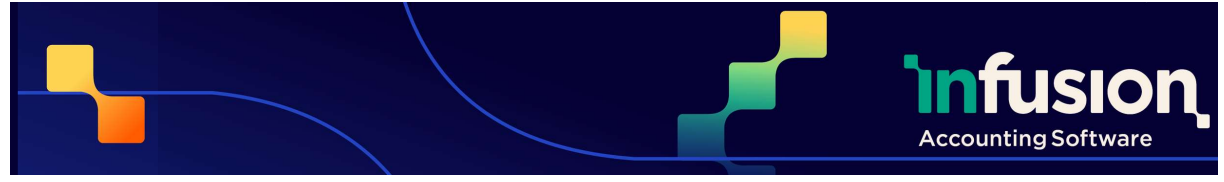

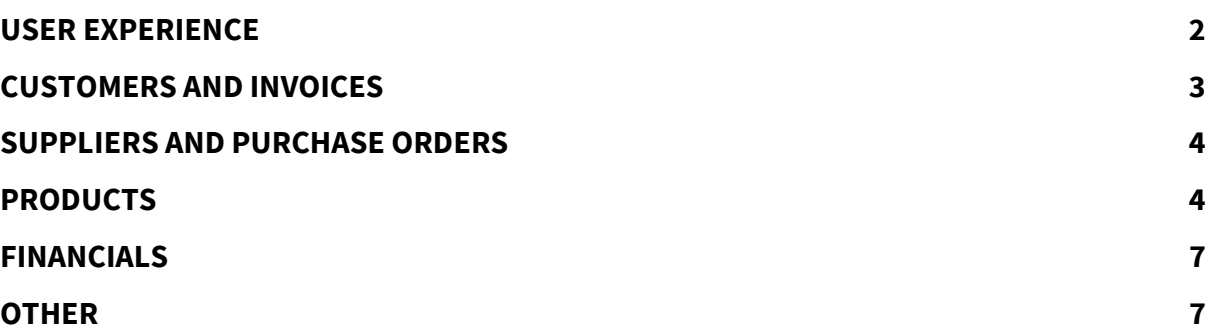

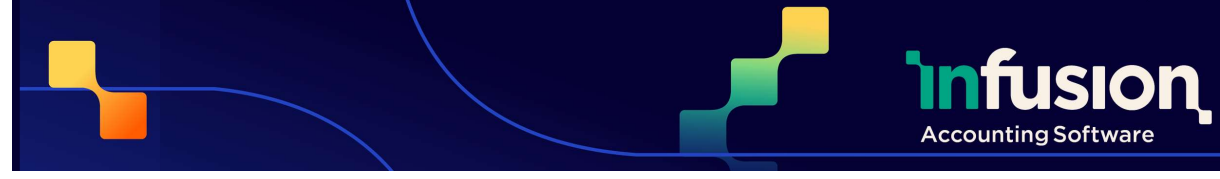

# USER EXPERIENCE

#### ENHANCED

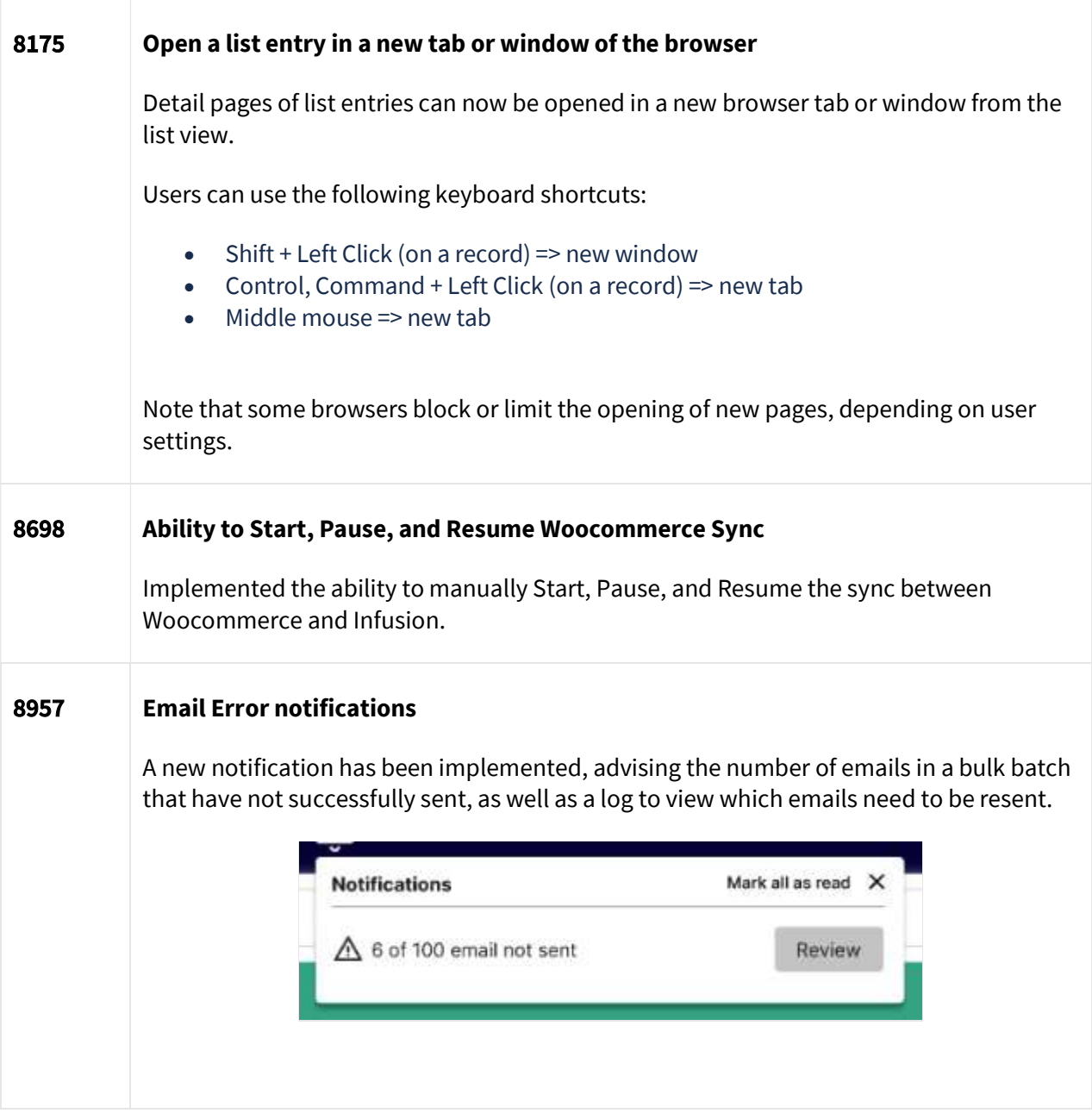

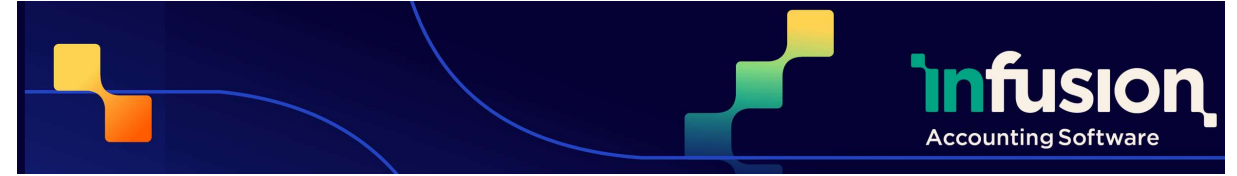

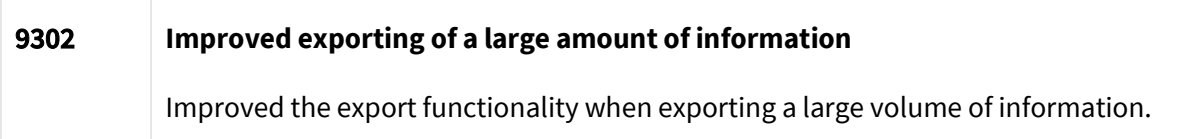

# CUSTOMERS AND INVOICES

#### RESOLVED

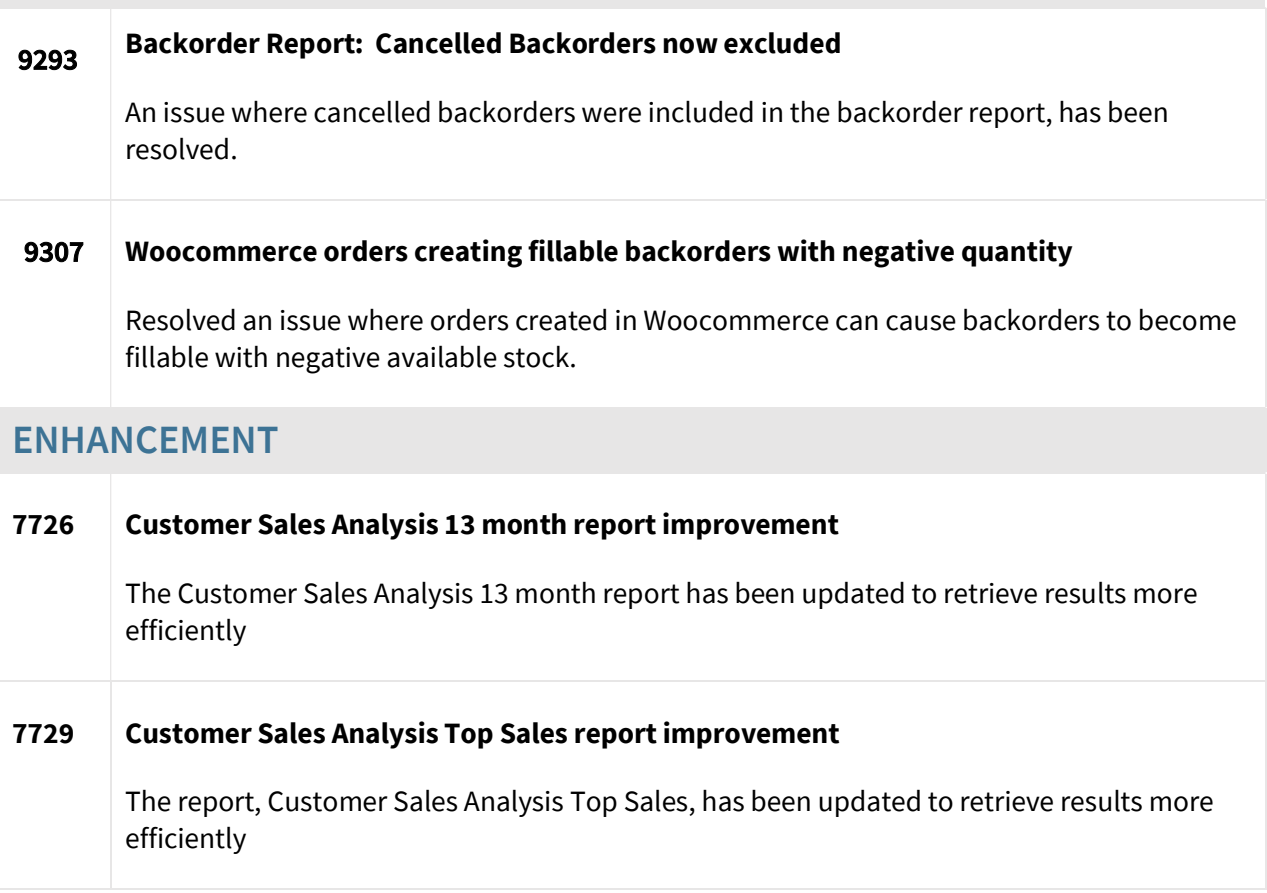

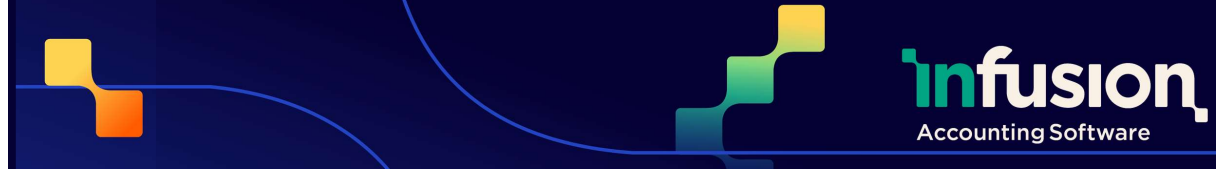

# SUPPLIERS AND PURCHASE ORDERS

#### RESOLVED

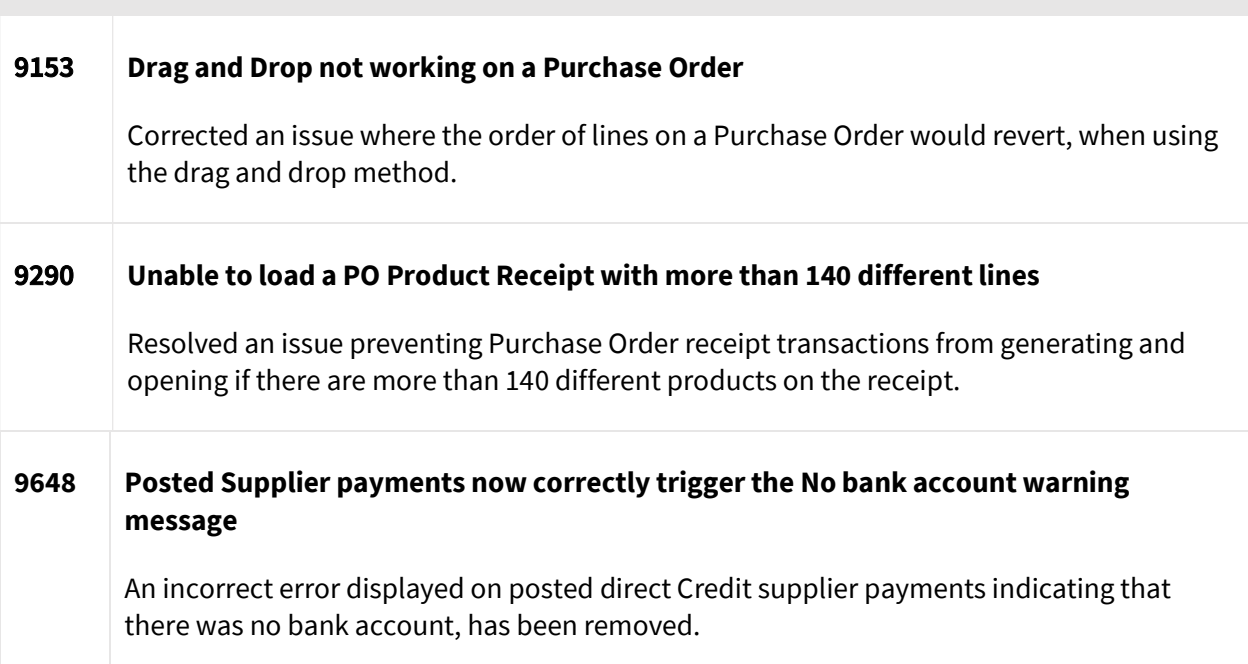

# PRODUCTS

# RESOLVED 9035 Default price levels not assigned to migrated products Fixed a situation where the default price levels aren't assigned to products following migration from VFP. 9136 | Hide price level definitions if there's no price on the Product Label An issue causing a price definition, such as Incl GST, to display without a price on the Product Label has been corrected.

Pg 4 | 8

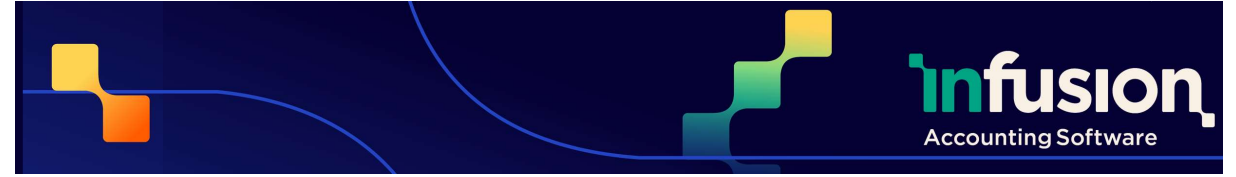

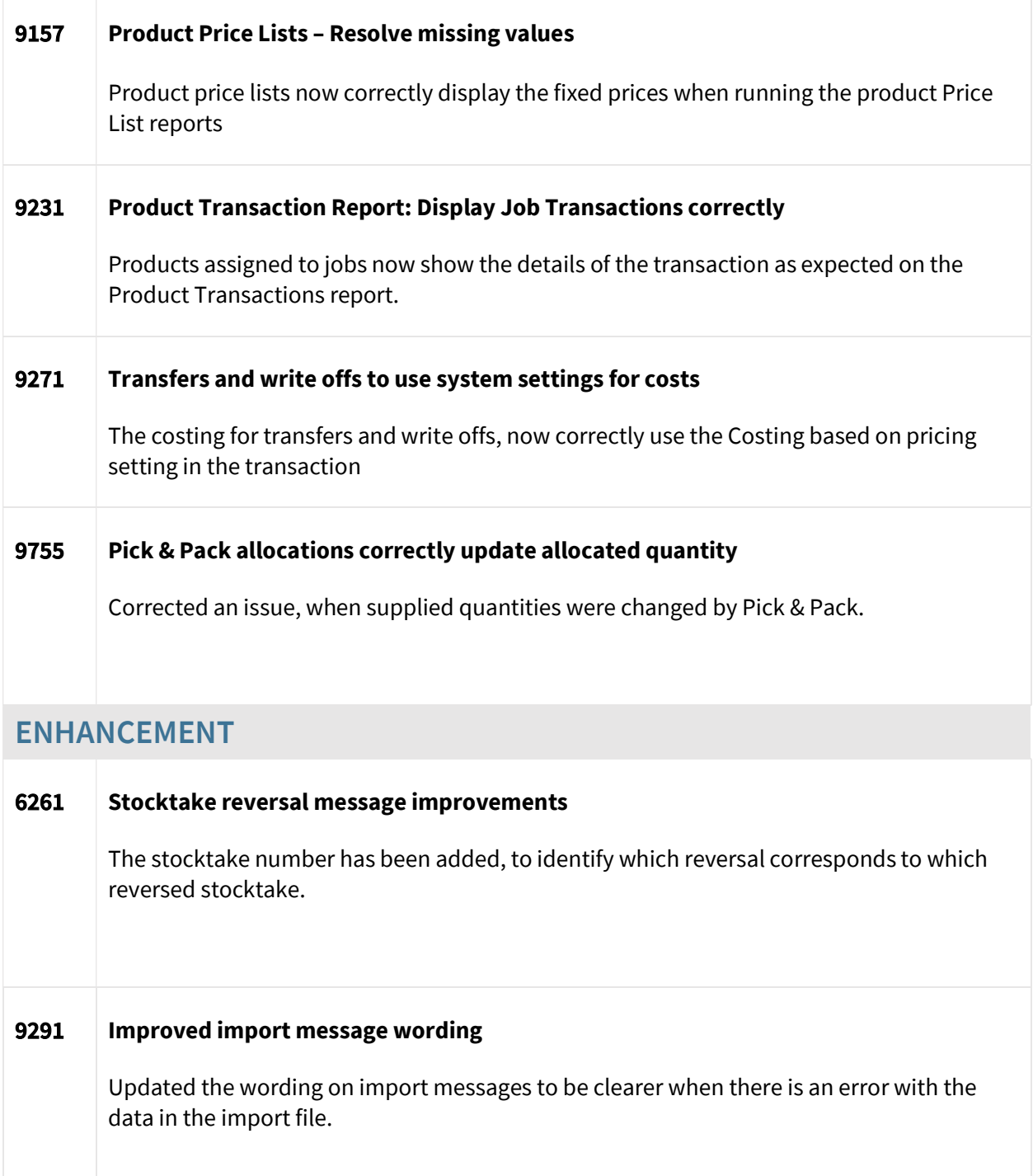

Infusion Business Software Ltd | PO Box 8197 Riccarton | Christchurch | New Zealand

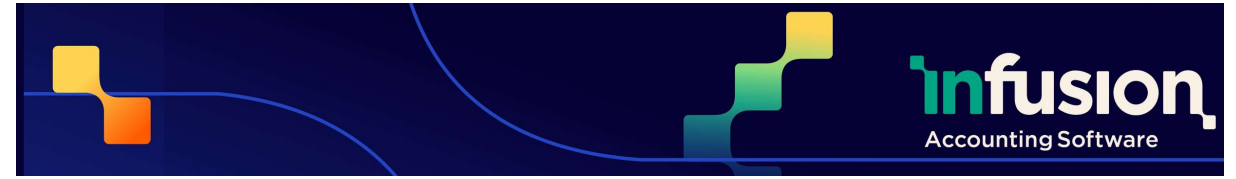

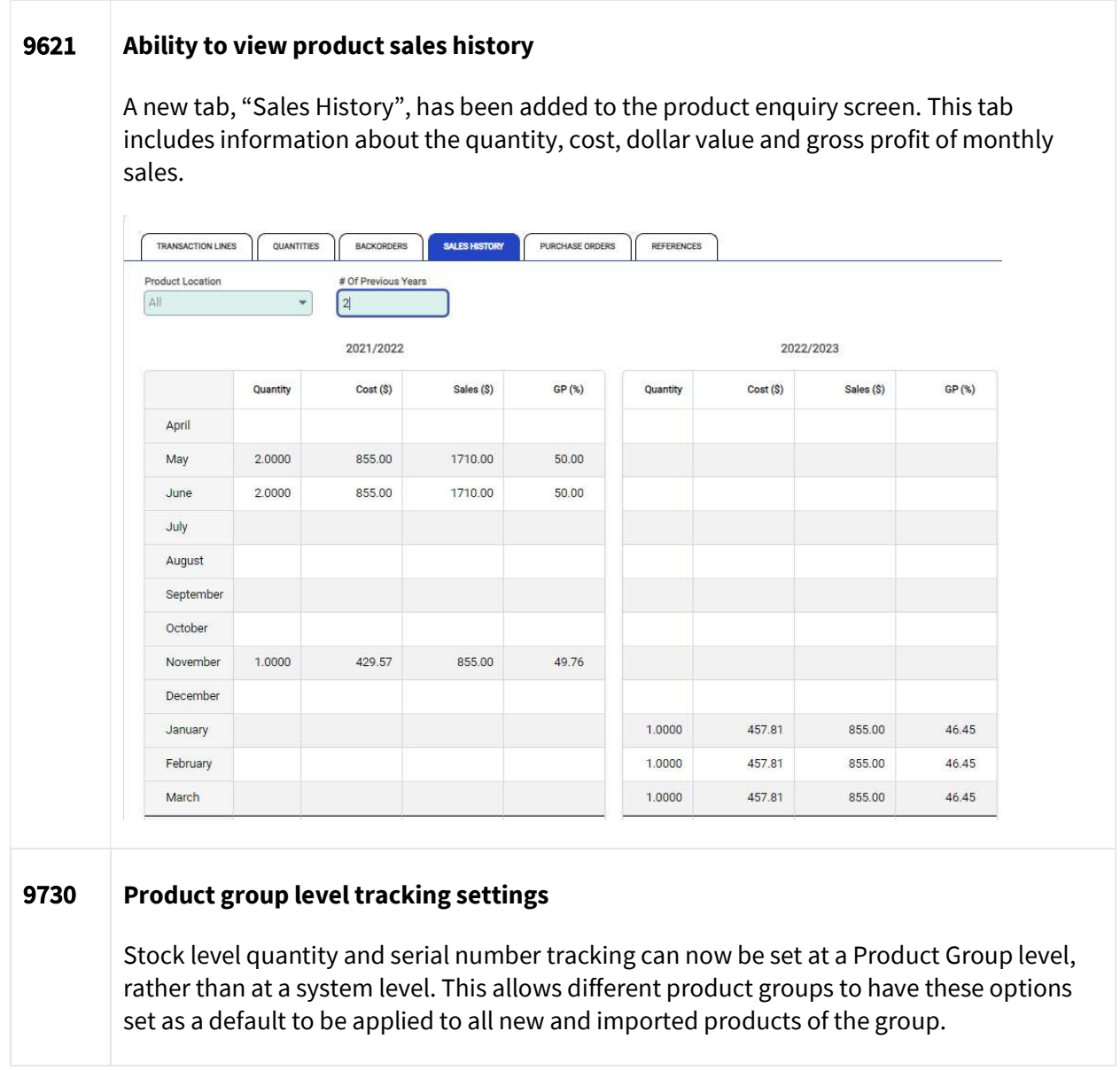

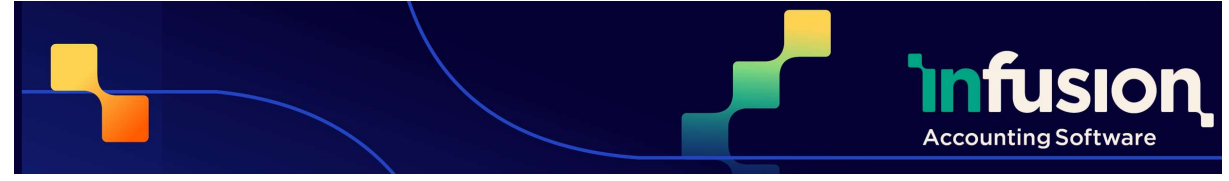

## FINANCIALS

#### RESOLVED

#### 9786 GL Balance enquiry

An issue where some GL Accounts' balance enquiry was not including recent transactions, has been resolved.

#### ENHANCEMENT

#### 9125 Financial Transaction report, default sorting order changed

The default sort order on the Financial Transactions report has been changed to date, rather than by transaction. The report can still be sorted by transaction by choosing transaction on the report settings report.

# **OTHER**

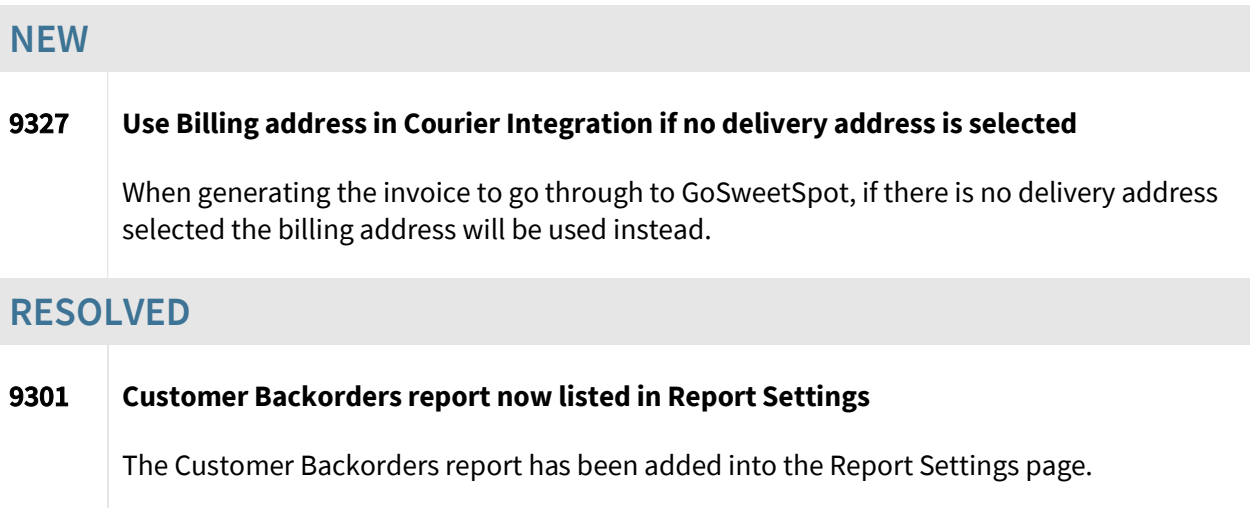

Infusion Business Software Ltd | PO Box 8197 Riccarton | Christchurch | New Zealand

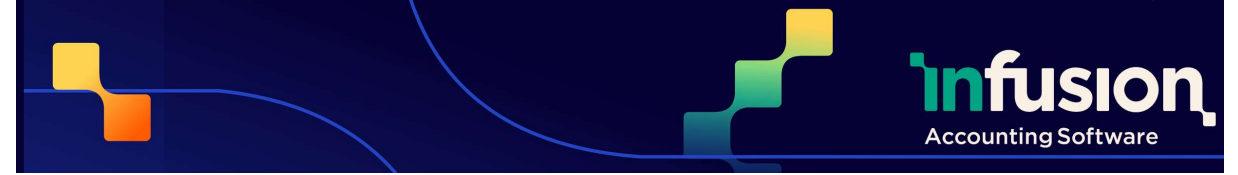

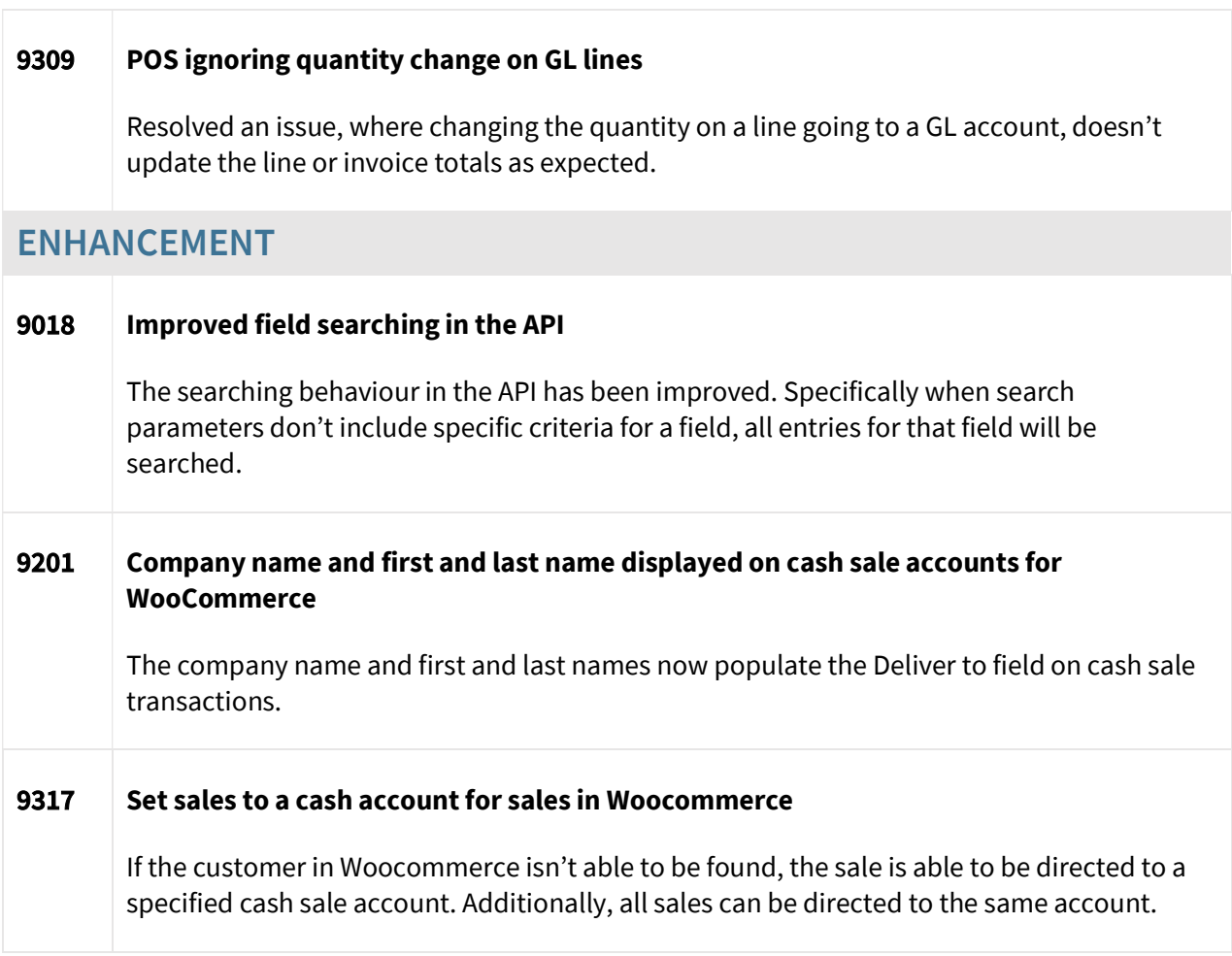